## <span id="page-0-1"></span><span id="page-0-0"></span>Algo/Prog - DUT 1

K ロ ▶ ( d ) | K 글 ) | K 글 ) | [ 글 | 10 Q Q |

#### 0 [Introduction](#page-0-0)

- 0 [Appeler un sous-programme](#page-0-0)
- (0) Définition de procédures et fonctions
- 1 [Conditionnelle \(vu en TP\)](#page-0-0)
- 0 [Instructions complexe \(boucles\)](#page-0-0)
- 0 [Variables, types](#page-0-0)
	- Représentation des données en mémoire
- (0) Boucles imbriquées et tableaux à doubles entrées
	- [Pointeurs, etc](#page-0-0)

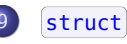

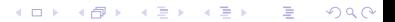

#### <span id="page-2-0"></span>**[Introduction](#page-0-0)**

- [Appeler un sous-programme](#page-0-0)
- Définition de procédures et fonctions
- [Conditionnelle \(vu en TP\)](#page-0-0)
- [Instructions complexe \(boucles\)](#page-0-0)
- [Variables, types](#page-0-0)
- Représentation des données en mémoire
- (0) Boucles imbriquées et tableaux à doubles entrées
	- [Pointeurs, etc](#page-0-0).
	- [struct](#page-0-0)

4 D F

## Tableau de tableaux?

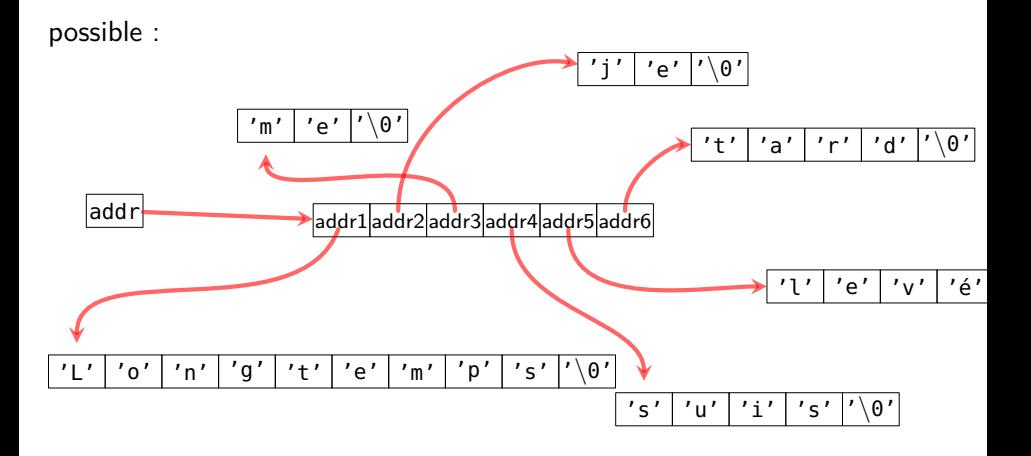

• voir TP 4  $($ char \*\* t = lireFichierParMots("toto.txt", &x);  $).$ 

$$
\frac{1}{97/123}
$$

э

 $\left\{ \left. \left( \left. \Box \right. \right| \mathbb{R} \right) \times \left( \left. \mathbb{R} \right. \right| \right\}$  ,  $\left\{ \left. \left. \mathbb{R} \right| \right\}$  ,  $\left\{ \left. \mathbb{R} \right| \right\}$ 

#### Illusion : bien « rangé »

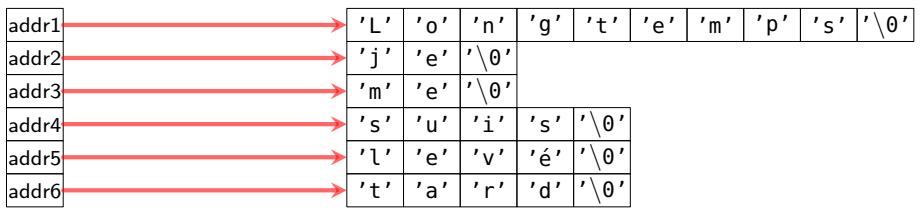

- · pratique d'y penser comme ca
- $\bullet$  mais en fait pas de « localité » mémoire
- $\bullet$  en C : tableau à double entrée  $\neq$  tableau de tableaux
- on préférera le tableau de tableaux si rectangulaire

## Tableau à double entrée l

```
int t[4][3]; // exemple 1: tableau de 4 lignes chacune de longueur 3
int u = // exemple 2: tableaude 3 lignes, chacune de longueur 4.
  {
  {3, 5, 6 ,7},
  {7, 4, 3 ,2},
  {1, 9, 45 ,7}
 };
```
- toutes les lignes : même longueur
- longueur des lignes connue *statiquement* (à la compilation)
- $\bullet$  en fait un tableau à une dimension

#### Tableau à double entrée II

#### int t[4][3]; // exemple 1: tableau de 4 lignes chacune de longueur 3  $t[1][2] = 2;$

- $\bullet$   $[t[1][2] = 2;$  équivalent à  $[t[ 1 * 3 + 2] = 2;$
- $\bullet$  [t[i][j]] équivalent à [t[ i \* largeur + j]
- **·** la largeur doit être connue à la compilation

### Largeur connue à la compilation

• largeur déclarée dans les signatures de fonctions :

```
void f(int t[][3]){
  ...
}
```
• Si plus de 2 dimensions : toutes les dimensions sauf la dernière

```
void f(int t [][4][5]){
  ...
}
```
# Morpion grill 3x3

```
/* Affiche les neufs caractère comme une grille dans le terminal:
   3 lignes de 3 caractères */void afficheGrille(char t[][3]){
  int i,j;
  for(i=0; i<3; i++){
    for(i=0; i<3; i++){
      printf("%c",t[i][j]);
    }
    print(f("\n');
  }
}
```
Pattern typique :

• La boucle imbriquée (démo)

# Morpion grill 3x3

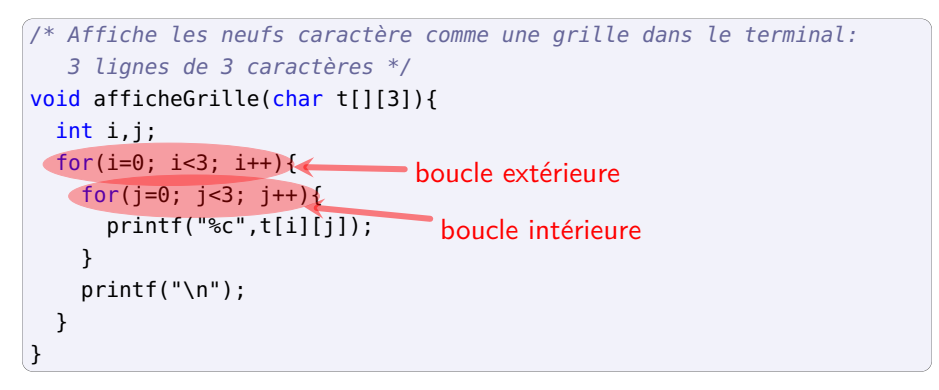

Pattern typique :

• La boucle imbriquée (démo)

Démo boucles imbriquées

## **DÉMO**

Algo/Prog - DUT 1

目

メロトメ 倒 トメ ヨ トメ ヨ ト